a.  $\sim$ 

and a

Foreliasning

\n
$$
H/11-13
$$
\nDIFFERENSEKVATIONER

\nLinearitet (för linjåra)

\nAnalogin med ODE (ordinára diff.ekx)

\nAnalogin

\n
$$
X_{n+1} = \frac{1}{2}(X_{n} + \frac{2}{X_{n}})
$$
\n
$$
X_{o} = 1
$$
\neffer  $X_{1}$ : autagande, nedaar begransad av  $\sqrt{2}$  (indutstivt)

\n
$$
\Rightarrow
$$
\nFeijden  $\bar{\alpha}$  konvergent

\n
$$
\underbrace{Om}{X_{n}X_{n}} = \sqrt{\frac{2}{2} \cdot \frac{2}{2} \cdot \frac{2}{2} \cdot \frac{2}{2}}
$$
\n
$$
\Rightarrow
$$
\n
$$
\exists \lim_{n \to \infty} X_{n} = \sqrt{2} \cdot \frac{2}{2} \cdot \frac{2}{2}
$$
\n
$$
\text{Differentized functioner (derivata)}
$$
\n
$$
\frac{X(t+h) - X(t)}{h}
$$
\n
$$
\frac{X(t+h) - X(t)}{h}
$$
\n
$$
\frac{X(t+h) - X(t)}{h}
$$
\n
$$
= \Delta X_{n}
$$

 $\frac{x_{n+1} - x_n}{1} = \frac{1}{x_n} - \frac{1}{2}x_n \leq \frac{1}{x_n^2} \to \infty$  $\dot{x}(t) = \frac{1}{x(t)} - \frac{1}{2}x(t)$ ,  $\dot{x} = \frac{2-x^2}{2x}$  kontinuerlig<br>analog forsta ordningens separabel  $\frac{2x}{2} = 1$  $(x^2 + 2)$ <u>OBS!</u> Ingen kvot!  $\frac{2x}{2-x^2}$   $\frac{dx}{dx}$  = 1 <u> Minnesregel:</u>  $\int \frac{2x}{2-x^2} dx = \int dt$  $\frac{3x}{\sqrt{\frac{2x}{2-x^2}} \times dt} = \text{primitive Hill } \frac{2x}{2-x^2}$  (av x) =  $\int \frac{2x}{2-x^2} dx = -\int \frac{(2-x^2)^2}{2-x^2} dx = -\ln|2-x^2| =$ Godtyckliga, reella konstanter  $=$   $t + C$  $ln|2-x^2| = -t + C$ 

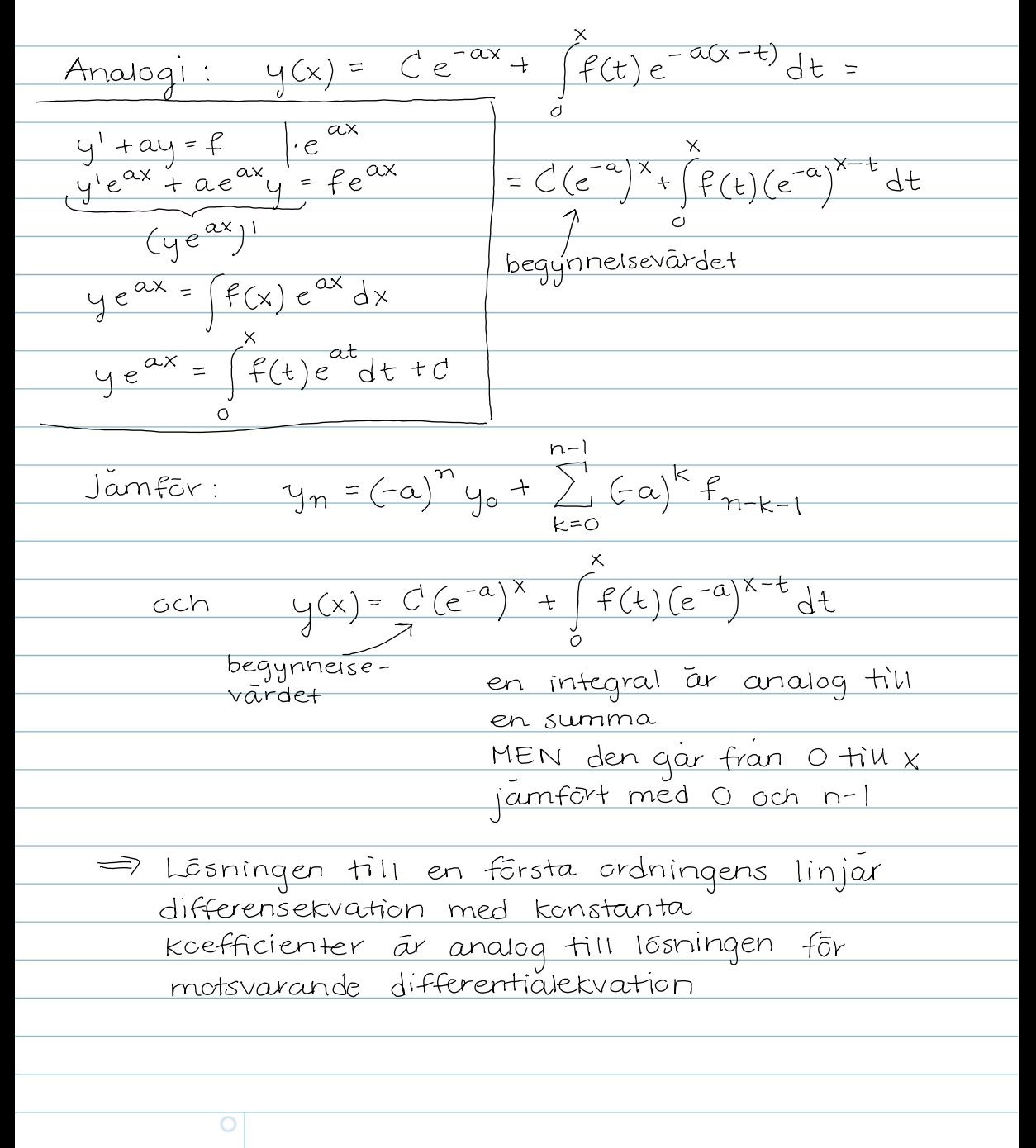

| Linearitet:                                                                                                    | \n $L: U \rightarrow V$ \n |
|----------------------------------------------------------------------------------------------------|----------------------------|
| \n $U, V \text{ linjāva rum}$ \n                                                                                                    |                            |
| \n $(+, \lambda)$ \n                                                                                                    |                            |
| \n $\begin{array}{r}\n \text{axiom} \\  \text{axiom} \\  \text{arivom} \\  \text{arivom} \\  \text{ar$ |                            |

BEVIS: Tva sake at visa  
\n(i) ? u = u<sub>hom</sub> + u<sub>part</sub> Iôsning  
\nlinearite  
\nku = 
$$
hu_{hom}
$$
 + Lu<sub>part</sub> = 0+f=f  
\n= 0  
\n(2) Om u är en lõsning så ?  
\ns.a. u = u<sub>hom(i)</sub> + u<sub>part</sub>  
\nTag u-u<sub>part</sub>:  
\n $u(u-u_{part}) = \frac{1}{2}u - \frac{1}{2}u_{part} = 0$  Lineariet x  
\n $u-u_{part} = u_{hom(i)}$ är en lõsning till den  
\nhomogena exvationen  
\n $u + \frac{1}{2}u + \frac{1}{2}u + \frac{$ 

Linjára differensekvationer med konstanta koefficienter: for enkelhetens skull: andra ordningens  $y_{n+2} + ay_{n+1} + by_n = f_n$ ,  $b \neq 0$ <br>(b=0: forsta crdningens) Analogin:  $e^{ax}$  ersatts av a<sup>n</sup> (vi sag det i 1:a<br>  $e^{rx}$  (r<sup>n</sup> crdningens) ri<br>
Karakteristiska ekvationen r<sup>2</sup> + ar + b = 0 r<sub>2</sub>, rotter (notis: ej samma a) (Ansats:  $r^{n+2} + ar^{n+1} + br^{n} = 0$ <br>  $r^{n}(r^{2} + ar^{n+1}) = r$  (1)  $r_1 + r_2 \in \mathbb{R}$  $(2)$   $r_1 = r_2$  $(3)$   $r_1$   $\pm r_2$ ,  $\notin$  R  $SATS: y_{n+2} + \alpha y_{n+1} + b y_n = 0$ , a<sub>l</sub>bER</u>  $b \neq 0$  $r_1$ ,  $r_2$  lésningarna till k.e.  $r^2$ tartb=0 reella)<br>=> Den aumanna lósningen till Yn+2 + ayn+1 + byn = 0 ges av  $(1)$   $C_1 r_1^n + C_2 r_2^n$  om  $r_1 \pm r_2$   $r_1 r_2 \in \mathbb{R}$  $(2)$   $C_1 r_1^n + C_2 n r_1^n = (C_1 + C_2 n) r_1^n$  cm  $r_1 \pm r_2 (\in \mathbb{R})$ (3) for  $r_1, r_2 \notin \mathbb{R}$   $r_{1,2} = \rho e^{\pm i\mathbf{k}} = \rho(\cos \varphi \pm i \sin \varphi)$ 

 $\rho^{n}(C_{1}cos\eta\varphi+C_{2}sin\eta\varphi)$ OBS C, C2 godtyckliga reella konstanter BEVIS: 1) ? lésningar (2) ? ava lésningar  $(1)$  (3)  $r_1 \pm r_2$  $\begin{array}{ccc} C_1r_1^n + C_2r_2^n & ? & \text{Lésning} & (C_1, C_2 \in \mathbb{R} & | \text{fat}(1); \\ & C_1, C_2 \in \mathbb{C} & | \text{fat}(3) \end{array}$  $r_{1,2}$  satt in i ekvationen: = 0  $r_{1,2}^{n+2}$  +  $ar_{1,2}^{n+1}$  +  $br_{1,2}^{n}$  =  $r_{1,2}^{n}$  ( $r_{1,2}^{2}$  +  $ar_{1,2}$  +  $b$ ) = 0 => r<sup>n</sup> c r<sub>2</sub><sup>n</sup> Lésningar; pga lineariteten  $C_1 r_1^{n_+} C_2 r_2^{n_-} = 0$ ? alla lésningar fas ur den formeln  $y_{n+2} + ay_{n+1} + by_n = 0 \left(\Rightarrow r_1, r_2 \neq 0\right)$  $y_{o}$ , y<sub>i</sub> givna  $\Rightarrow$   $\exists$ ! Ičsning { yn { (med just dessa yo, y, ) →  $\overline{O}$ 

$$
y_{3} = -ay_{1} - by_{0}
$$
\n
$$
y_{3} = -ay_{2} - by_{1}
$$
\n
$$
y_{4} = -ay_{2} - by_{2}
$$
\n
$$
y_{5} = -ay_{2} - by_{2}
$$
\n
$$
y_{6} = 0
$$
\n
$$
y_{7} = -ay_{8} - by_{2}
$$
\n
$$
y_{8} = 0
$$
\n
$$
y_{9} = 0
$$
\n
$$
y_{10} = 0
$$
\n
$$
y_{11} = 0
$$
\n
$$
y_{12} = 0
$$
\n
$$
y_{13} = 0
$$
\n
$$
y_{14} = 0
$$
\n
$$
y_{15} = 0
$$
\n
$$
y_{16} = 0
$$
\n
$$
y_{17} = 0
$$
\n
$$
y_{18} = 0
$$
\n
$$
y_{19} = 0
$$
\n
$$
y_{10} = 0
$$
\n
$$
y_{11} = 0
$$
\n
$$
y_{12} = 0
$$
\n
$$
y_{13} = 0
$$
\n
$$
y_{14} = 0
$$
\n
$$
y_{15} = 0
$$
\n
$$
y_{16} = 0
$$
\n
$$
y_{17} = 0
$$
\n
$$
y_{18} = -ay_{18} - by_{19}
$$
\n
$$
y_{19} = 0
$$
\n
$$
y_{10} = -ay_{18} - by_{19}
$$
\n
$$
y_{10} = -ay_{18} - by_{19}
$$
\n
$$
y_{11} = -ay_{18} - by_{19}
$$
\n
$$
y_{12} = -ay_{18} - by_{19}
$$
\n
$$
y_{13} = -ay_{18} - by_{19}
$$
\n
$$
y_{14} = -ay_{18} - by_{19}
$$
\n
$$
y_{15} = -ay_{18} - by_{19}
$$
\n
$$
y_{16} = -ay_{18} - by_{19}
$$
\n
$$
y_{1
$$

Intydighet (givet 
$$
y_{0, y_{1}}
$$
 finns bara et sätt

\natt ga vidare)

\n
$$
\Rightarrow de twi (ssningarna master sammanfoula)
$$
\n
$$
\Rightarrow \{y_{n}\}_{n=0}^{\infty} = \{C_{1}r_{1}^{n} + C_{2}r_{2}\}_{n=0}^{\infty} \quad \text{for } C_{1,}C_{2}
$$
\n
$$
(2) r_{1} = r_{2} (+ 0)
$$
\n
$$
(C_{1} + C_{2}r_{1})r_{1}^{n}
$$
\n
$$
\frac{(C_{1} + C_{2}(n+2))r_{1}^{n}}{y_{n+1}} + a(C_{1} + C_{2}(n+1))r_{1}^{n+1} + b(C_{1} + C_{2}r_{1})r_{2}^{n+1}
$$
\n
$$
+ b(C_{1} + C_{2}r_{1})r_{1}^{n} = 0
$$
\n
$$
C_{1} (r_{1} + c_{1}r_{1}) + C_{2} (nr_{1} + 2r_{1} + (2r_{1}r_{1}) + av_{1} + (6r_{1})) = 0
$$
\n
$$
= 0 + C_{2}n(r_{1} + ar_{1} + b) + C_{2}r_{1} (2r_{1} + a)
$$
\n
$$
r_{1} \text{ dubbelrot fill } r^{2} + ar + b = 0
$$
\n
$$
\Rightarrow r_{1} \text{ rot till } 2r + a = 0
$$
\n
$$
\Rightarrow r_{1} \text{ tot till } 2r + a = 0
$$

7 and I(sninger ges av formeln  
\n
$$
y_{0}, y_{1}
$$
 ? 7 C<sub>1</sub>, C<sub>2</sub> som ger y<sub>0</sub>, y<sub>1</sub>  
\nn=0 (C<sub>1</sub>+C<sub>2</sub>)r<sub>1</sub>°=y<sub>0</sub> ⇒ C<sub>1</sub>=y<sub>0</sub>  
\n $n=1$  (C<sub>1</sub>+C<sub>2</sub>)r<sub>1</sub> = y<sub>1</sub> ⇒ C<sub>2</sub>=.../(r<sub>1</sub>±0)  
\n(3)  $y_{\text{complex}}$  lésning  
\ny<sub>c</sub> = Rey<sub>c</sub> + i Im y<sub>c</sub>  
\nk linjär operator med (konstanta) recalla  
\nkoefficient  
\n $h y_{c} = 0 = h (Rey_{c} + i Imy_{c}) =$   
\n= h (Rey<sub>c</sub>) + i h (Imy<sub>c</sub>) = 0  
\nreell + 2  
\n $h (Rey_{c}) = 0$  och h (Imy<sub>c</sub>) = 0  
\n $0 \pm r_{1} = f (cos \varphi + i sin \varphi)$  by r<sup>2</sup>+artp = 0  
\n $0 \pm r_{2} = f (cos \varphi - i sin \varphi)$  ⇒ r<sub>1</sub>=r<sub>2</sub>  
\n $(\ast) C_1 r_1 + C_2 r_2 = C_1 r_1 + C_2 F_1$  lósning  
\nr<sub>1</sub>n = g<sup>n</sup> (cos n\varphi + i sin n\varphi)

$$
(x) = \rho^{n}(\underline{C_{1}} \cos n\phi + i\underline{C_{1}} \sin n\phi + \underline{C_{2}} \cos n\phi + i\underline{C_{1}} \sin n\phi)
$$
  
+  $i\underline{C_{2}} (\sin n\phi)) = \varphi^{n} (K_{1} \cos n\phi + K_{2} \sin n\phi)$   
  
 $K_{1} = C_{1} + C_{2}$   
  
 $K_{2} = iC_{1} * -iC_{2}$   
  
 $C_{11} C_{2} \tan \overline{v} = iC_{2}$   
  
16s Les  $C_{1} = \overline{C_{2}}$   
  
18  
 $\sqrt{2} = x + iy$   
  
19  
 $\sqrt{2} = x + iy$   
  
10  
 $\sqrt{2} = x + iy$   
  
20  
 $\sqrt{2} = x + iy$   
  
21  
 $\sqrt{2} = x + iy$   
  
22  
 $\sqrt{2} = x + iy$   
  
23  
 $\sqrt{2} = x + iy$   
  
24  
 $\sqrt{2} = x + iy$   
  
38  
 $\sqrt{2} = x + iy$   
  
49  
 $\sqrt{2} = x + iy$   
  
50  
 $\sqrt{2} = 0$   
  
61  
 $\sqrt{2} = 0$   
  
70  
 $\sqrt{2} = 0$   
  
81  
 $\sqrt{2} = 0$   
  
92  
 $\sqrt{2} = 0$   
  
10  
 $\sqrt{2} = 0$   
  
11  
 $\sqrt{2} = 0$   
  
12  
 $\sqrt{2} = 0$   
  
13  
 $\sqrt{2} = 0$   
  
14  
 $\sqrt{2} = 0$   
  
15  
 $\sqrt{2} = 0$   
  
16  
 $\sqrt{2} = \sqrt{2} = 0$   
  
17  
 $\sqrt{2} = 0$   
  
18  
 $\sqrt{2} = 0$   
  
19  
 $\sqrt{2} = 0$   
  
10  
 $\sqrt{2} = 0$   
  
10  
<

ł ł ÷,

ł

l, l

ł ł ł

 $\overline{a}$  $\overline{a}$ 

| X, Y gijnna                                                                                |                              |             |       |
|--------------------------------------------------------------------------------------------|------------------------------|-------------|-------|
| $f = \sqrt{x^2+y^2}$                                                                       |                              |             |       |
| $\varphi = ?$                                                                              |                              |             |       |
| $\varphi$ ej entydigt beståmd                                                              | $t$ .cx.                     |             |       |
| Man fär bestämma interval $\varphi \in [0,2\pi)$                                           |                              |             |       |
| $x,y:s$ tecken bestämmer kvadranten                                                        |                              |             |       |
| $x,y>0$                                                                                    | $x<0$ , $y>0$                | $\pi$       |       |
| $x>0$ , $y<0$                                                                              | $\pi$                        | $x\sqrt{0}$ | $\pi$ |
| $x \neq 0$                                                                                 | $\frac{y}{x} = \tan \varphi$ |             |       |
| $\varphi = \arctan \frac{y}{x} + \pi$                                                      | $\pi$ kv.                    |             |       |
| $\arctan \frac{y}{x} + \pi$                                                                | $\pi$ kv.                    |             |       |
| $\arctan \frac{y}{x} + \pi$                                                                | $\pi$ kv.                    |             |       |
| $\frac{2}{\pi} \left( \pm \arctan \frac{y}{x} \right)$ \n <td><math>\pi</math> kv.</td> \n | $\pi$ kv.                    |             |       |
| $\frac{2}{\pi} \left( \pm \frac{\pi}{2} \right)$                                           |                              |             |       |

$$
r_{1}^{2} = (p(cos\varphi + i sin\varphi))^{2} =
$$
\n
$$
= p^{2}((cos^{2}\varphi - sin^{2}\varphi) + i2cos\varphi sin\varphi)
$$
\n
$$
= p^{2}((cos^{2}\varphi - sin^{2}\varphi) + i2cos\varphi sin\varphi)
$$
\n
$$
= p^{2} - 7r + 10 = 0
$$
\n
$$
r^{2} - 7r + 10 = 0
$$
\n
$$
= p^{2} - 7r + 10 = 0
$$
\n
$$
= p^{2} - 7r + 10 = 0
$$
\n
$$
= p^{2} - 7r + 10 = 0
$$
\n
$$
= p^{2} - 7r + 10 = 0
$$
\n
$$
= p^{2} - 7r + 10 = 0
$$
\n
$$
= 10p^{2} - 7r + 10 = 0
$$
\n
$$
= 10p^{2} - 7r + 10 = 0
$$
\n
$$
= 10p^{2} - 7r + 10 = 0
$$
\n
$$
= 10p^{2} - 7r + 10 = 0
$$
\n
$$
= 10p^{2} - 7r + 10 = 0
$$
\n
$$
= 10p^{2} - 7r + 10 = 0
$$
\n
$$
= 10p^{2} - 7r + 10 = 0
$$
\n
$$
= 10p^{2} - 7r + 10 = 0
$$
\n
$$
= 10p^{2} - 7r + 10 = 0
$$
\n
$$
= 10p^{2} - 7r + 10 = 0
$$
\n
$$
= 10p^{2} - 7r + 10 = 0
$$
\n
$$
= 10p^{2} - 7r + 10 = 0
$$
\n
$$
= 10p^{2} - 7r + 10 = 0
$$
\n
$$
= 10p^{2} - 7r + 10 = 0
$$
\n
$$
= 10p^{2} - 7r + 10 = 0
$$
\n
$$
= 10p^{2} - 7r + 10 = 0
$$
\n $$ 

| $r_1 = 2\sqrt{2} \left( -\frac{1}{\sqrt{2}} + i\frac{1}{\sqrt{2}} \right)$ | It                             |                                |                     |
|----------------------------------------------------------------------------|--------------------------------|--------------------------------|---------------------|
| $arccot \frac{x}{y} = -1$                                                  | $\Rightarrow$                  | $\varphi \circ \frac{2\pi}{y}$ | $(Re < 0, Im < 70)$ |
| $ar \circ$                                                                 | $\frac{x}{y} = 9 \sin \varphi$ |                                |                     |
| $Reell$                                                                    | $\frac{1}{3}$                  | $\frac{1}{3}$                  |                     |
| $\frac{13}{1}$                                                             | $\frac{13}{1}$                 |                                |                     |
| $\frac{13}{10}$                                                            | $\frac{1}{10}$                 | $\frac{1}{10}$                 |                     |
| $\frac{13}{10}$                                                            | $\frac{1}{10}$                 |                                |                     |
| $\frac{13}{10}$                                                            | $\frac{1}{10}$                 |                                |                     |
| $\frac{13}{10}$                                                            | $\frac{1}{10}$                 |                                |                     |
| $\frac{13}{10}$                                                            | $\frac{1}{10}$                 |                                |                     |
| $\frac{13}{10}$                                                            | $\frac{1}{10}$                 |                                |                     |
| $\frac{13}{10}$                                                            | $\frac{1}{10}$                 |                                |                     |
| $\frac{13}{10}$                                                            | $\frac{1}{10}$                 |                                |                     |
| $\frac{13}{10}$                                                            | $\frac{1}{10}$                 |                                |                     |
| $\frac{1}{10}$                                                             | $\frac{1}{10}$                 |                                |                     |
| $\frac{1}{10}$                                                             | $\frac{1}{10}$                 |                                |                     |
| $\frac{1}{10}$                                                             | $\frac{1}{10}$                 |                                |                     |

$$
p_{n} = \frac{2}{3}
$$
  
\n
$$
\frac{p_{n}}{n}
$$
  
\n
$$
\frac{p_{n}}{n}
$$
  
\n
$$
\frac{p_{n}}{n}
$$
  
\n
$$
p_{n} = p \cdot p_{n+1} + q \cdot p_{n-1}
$$
  
\n
$$
p_{0} = 1 \qquad p_{k} = 0
$$
  
\n
$$
p_{0} = 1 \qquad p_{k} = 0
$$
  
\n
$$
\frac{p_{0}}{n}
$$
  
\n
$$
\frac{p_{0}}{n}
$$
  
\n
$$
\frac{p_{0}}{n}
$$
  
\n
$$
\frac{p_{0}}{n}
$$
  
\n
$$
\frac{p_{0}}{n}
$$
  
\n
$$
\frac{p_{0}}{n}
$$
  
\n
$$
\frac{p_{0}}{n}
$$
  
\n
$$
\frac{p_{0}}{n}
$$
  
\n
$$
\frac{p_{0}}{n}
$$
  
\n
$$
\frac{p_{0}}{n}
$$
  
\n
$$
\frac{p_{0}}{n}
$$
  
\n
$$
\frac{p_{0}}{n}
$$
  
\n
$$
\frac{p_{0}}{n}
$$
  
\n
$$
\frac{p_{0}}{n}
$$
  
\n
$$
\frac{p_{0}}{n}
$$
  
\n
$$
\frac{p_{0}}{n}
$$
  
\n
$$
\frac{p_{0}}{n}
$$
  
\n
$$
\frac{p_{0}}{n}
$$
  
\n
$$
\frac{p_{0}}{n}
$$
  
\n
$$
\frac{p_{0}}{n}
$$
  
\n
$$
\frac{p_{0}}{n}
$$
  
\n
$$
\frac{p_{0}}{n}
$$
  
\n
$$
\frac{p_{0}}{n}
$$
  
\n
$$
\frac{p_{0}}{n}
$$
  
\n
$$
\frac{p_{0}}{n}
$$
  
\n
$$
\frac{p_{0}}{n}
$$
  
\n
$$
\frac{p_{0}}{n}
$$
  
\n
$$
\frac{p_{0}}{n}
$$
  
\n
$$
\frac{p_{0}}{n}
$$
  
\n
$$
\frac{p
$$